High Dimensional Applications of State Space Models (a/k/a Data Assimilation)

#### *Mike Dowd*

Dept. of Mathematics & Statistics Dalhousie University, Halifax, Canada

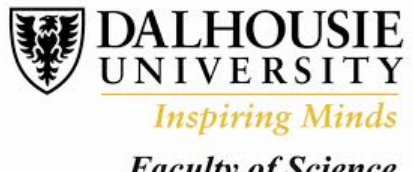

**Faculty of Science** 

*BIRS Workshop: Inferential Challenges for Large Spatio-Temporal Data Structures. Dec 3-8, 2017* 

Approximation Approximation Approximation

## *Outline*

- 1. *Problem Statement / Overview:* Review of sampling based approaches for SSMs including computational algorithms.
- 2. *Approximating the Observation Update:* ensemble Kalman filter, and approximate Bayesian computation
- 3. *Approximating Dynamical Model Prediction:* Model Surrogates and Emulators for SSMs / Data Assimilation

.... illustrated with applications in ocean data assimilation

 *An Acknowledgement to Weather Forecasting* 

### *Numerical Weather Predic5on pioneered large-scale estimation for time dependent systems* based on dynamic / numerical models.

**1960s:** Optimal Interpolation (Lev Gandin):

- The data assimilation cycle, approximate Kalman filter updating step

**1980s:** Variational Data Assimilation (Olivier Talagrand)

- Time dependent optimization, adjoints need for gradient, initial

**2000s:** Ensemble Kalman filter (Geir Evensen) - Modular, sample based, incorporates dynamical model uncertainty

Performance Metric for Data Assimilation: Forecast Skill

### *General Problem Statement*

### DATA ASSIMILATION = (SIMPLIFIED) SSMS

*1.Dynamical Models:* Ocean, Atmosphere, Earth, Space; Physics, Chemistry, Biology

2. *Observations:* many and varied, temporal and/or spatial

3. Prior Knowledge: accumulated scientific knowledge

## *General Problem Statement*

### DATA ASSIMILATION = (SIMPLIFIED) SSMS

1.Dynamical Models: Ocean, Atmosphere, Farth, Space; Physics, Chemistry, Biology

2. *Observations:* many and varied, temporal and/or spatial

3. Prior Knowledge: accumulated scientific knowledge

## *General Problem Statement*

### DATA ASSIMILATION = (SIMPLIFIED) SSMS

1.Dynamical Models: Ocean, Atmosphere, Farth, Space; Physics, Chemistry, Biology

2. *Observations:* many and varied, temporal and/or spatial

3. Prior Knowledge: accumulated scientific knowledge

**GENERAL GOAL:** to improve scientific understanding

- Estimate the system state and its parameters
- Model selection / system identification
- Sampling and observing array design

### *Features*

- **Dynamics centric**: Numerical models considered a good representation of reality.
- **Data Paucity** (relative to scales of variation), partially observable system

Science driven by assessing data/model discrepancy and using to identify knowledge gaps

Engineering approach to methodology : Do what "works" ....

*A Useful Statistical Framework: State Space Model* 

$$
x_{t} = d(x_{t-1}, \theta, e_{t})
$$
\n
$$
y_{t} = h(x_{t}, \phi, v_{t})
$$
\n
$$
y_{t} = h(x_{t}, \phi, v_{t})
$$
\n
$$
y_{t} \sim p(y_{t}, \phi | x_{t})
$$
\n
$$
y_{t} \sim p(y_{t}, \phi | x_{t})
$$
\n
$$
y_{t} = 1, ..., T
$$
\n
$$
y_{t} = 1, ..., T
$$
\nDEFINATIONS

## *State Space Model: Dynamics*

$$
x_{t} = d(x_{t-1}, \theta, e_{t})
$$
 or 
$$
x_{t} \sim p(x_{t}, \theta | x_{t-1})
$$

### Dynamical Models  $\rightarrow$

### DYNAMICAL MODELS (numerical models/ complex computer code)

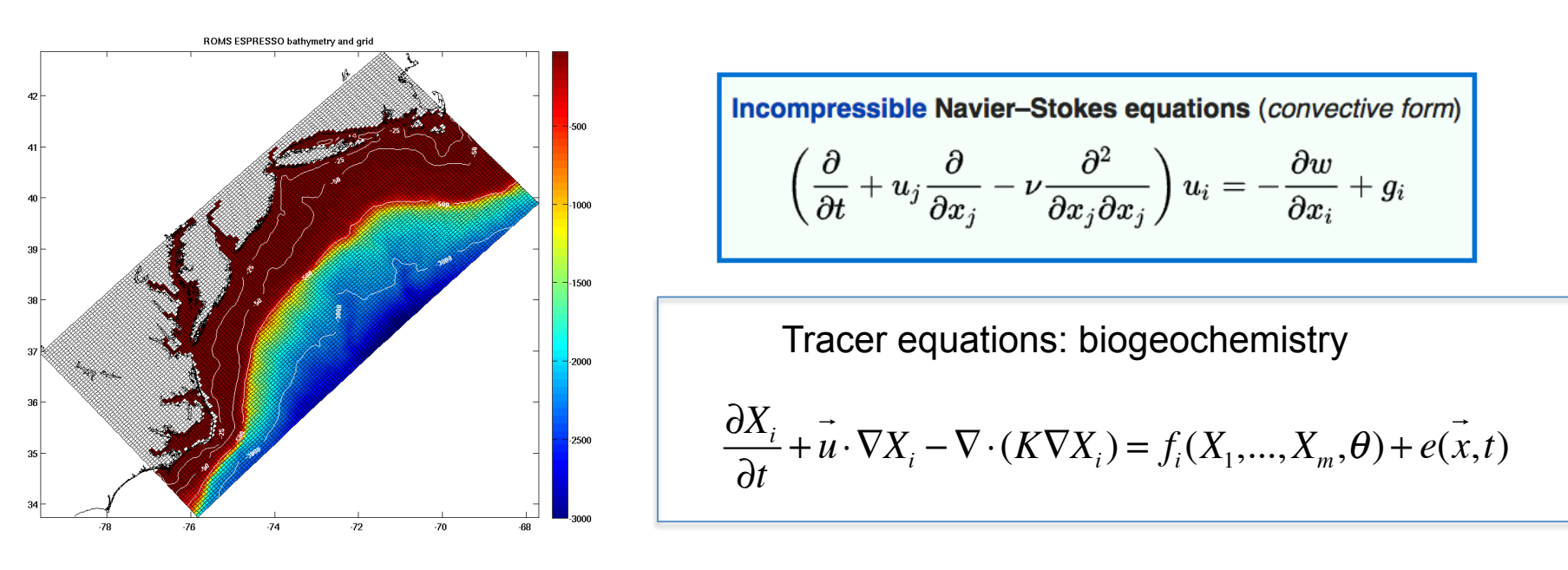

- Integer time index in  $SSMs = time$  between observations
- Numerical integration in dynamical models requires short time steps and fine spatial resolution (so computationally costly)

Dimension of  $x_t$  is large  $\rightarrow$ 

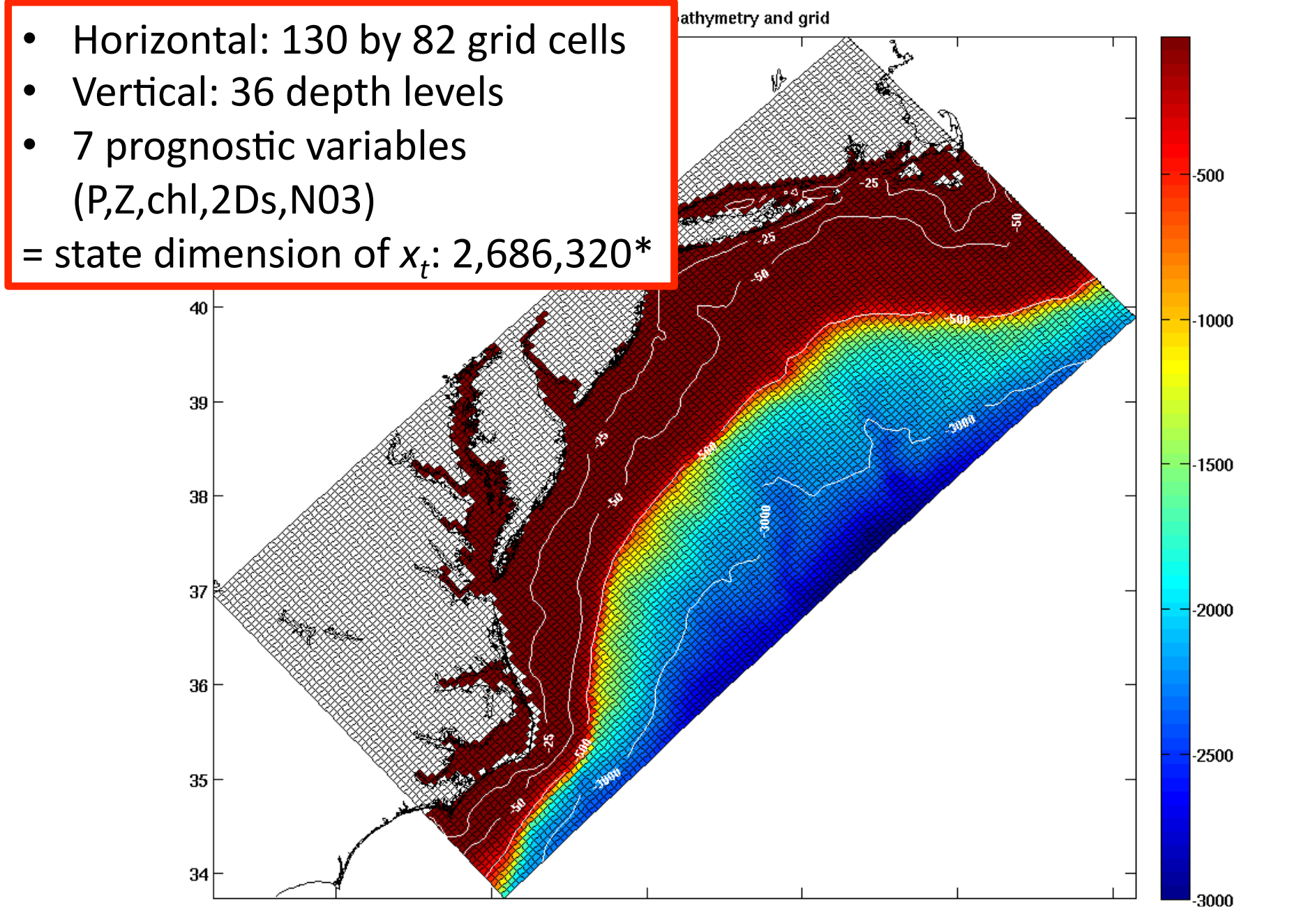

\*effective d.o.f. a lot smaller – spatial correlation, and variable inter-dependence

## *State Space Model: Observations*

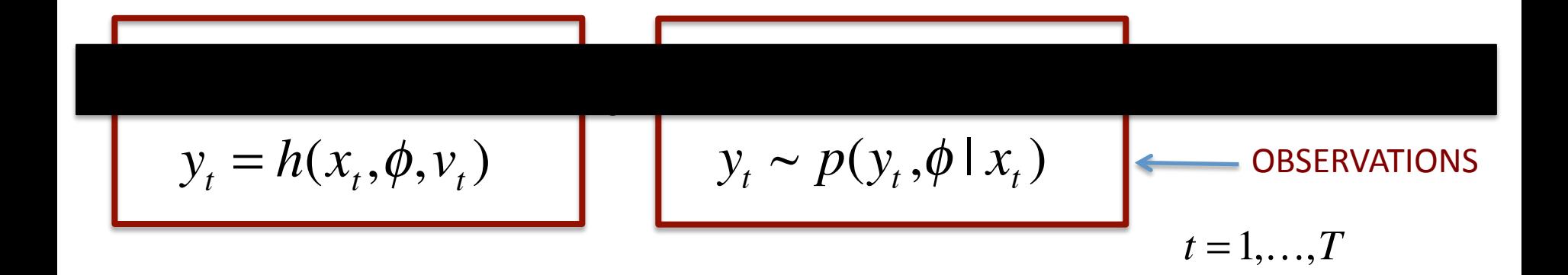

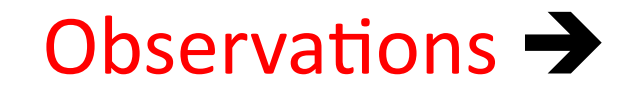

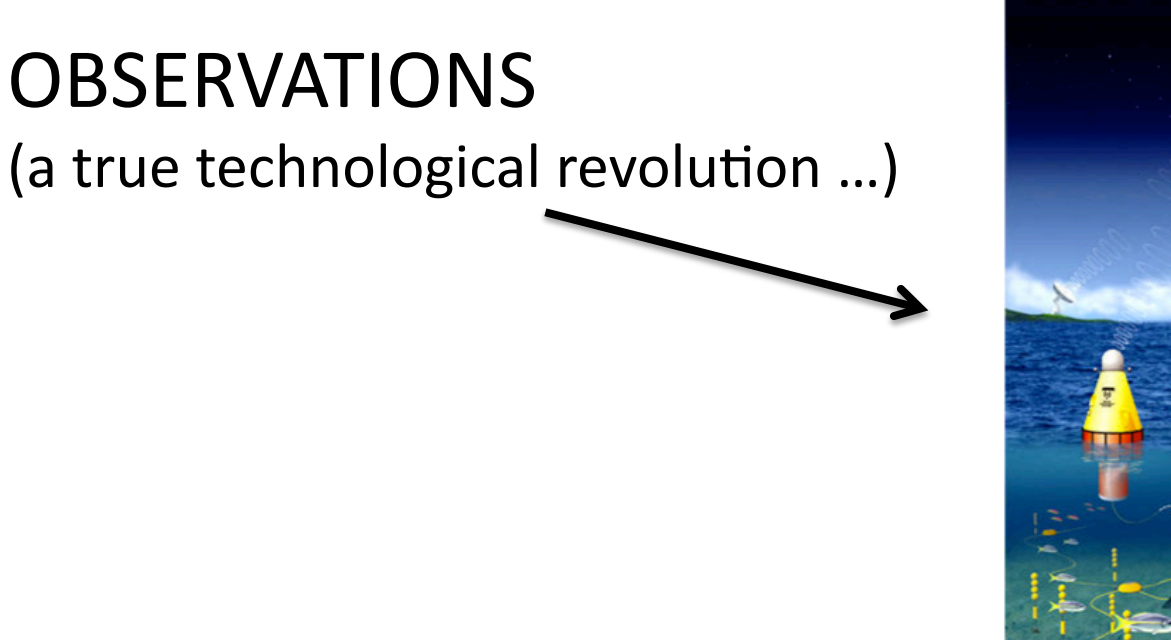

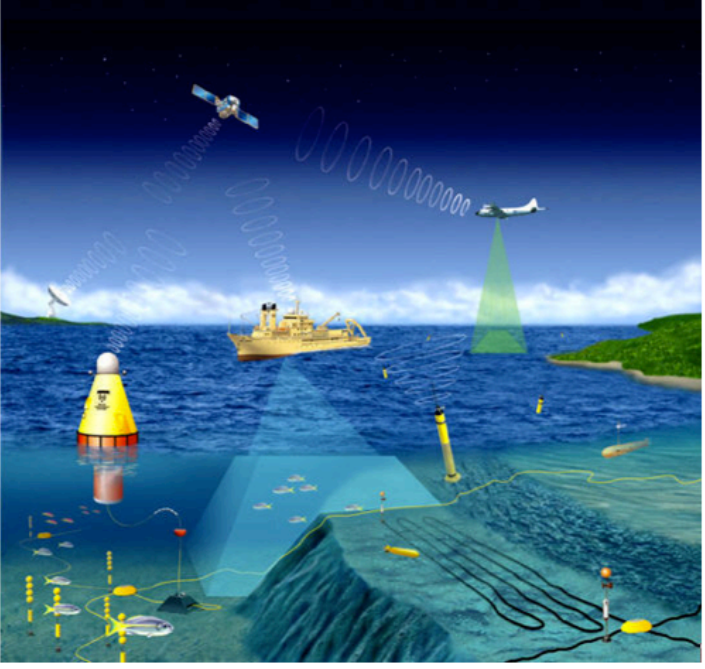

**Traditional Observations:** point observations, time series, or spatial imagery

**New observations:** complex spatio-temporal multivariable sampling via autonomous robotic sampling platforms (high information content but hard to visualize/interpret/analyse)

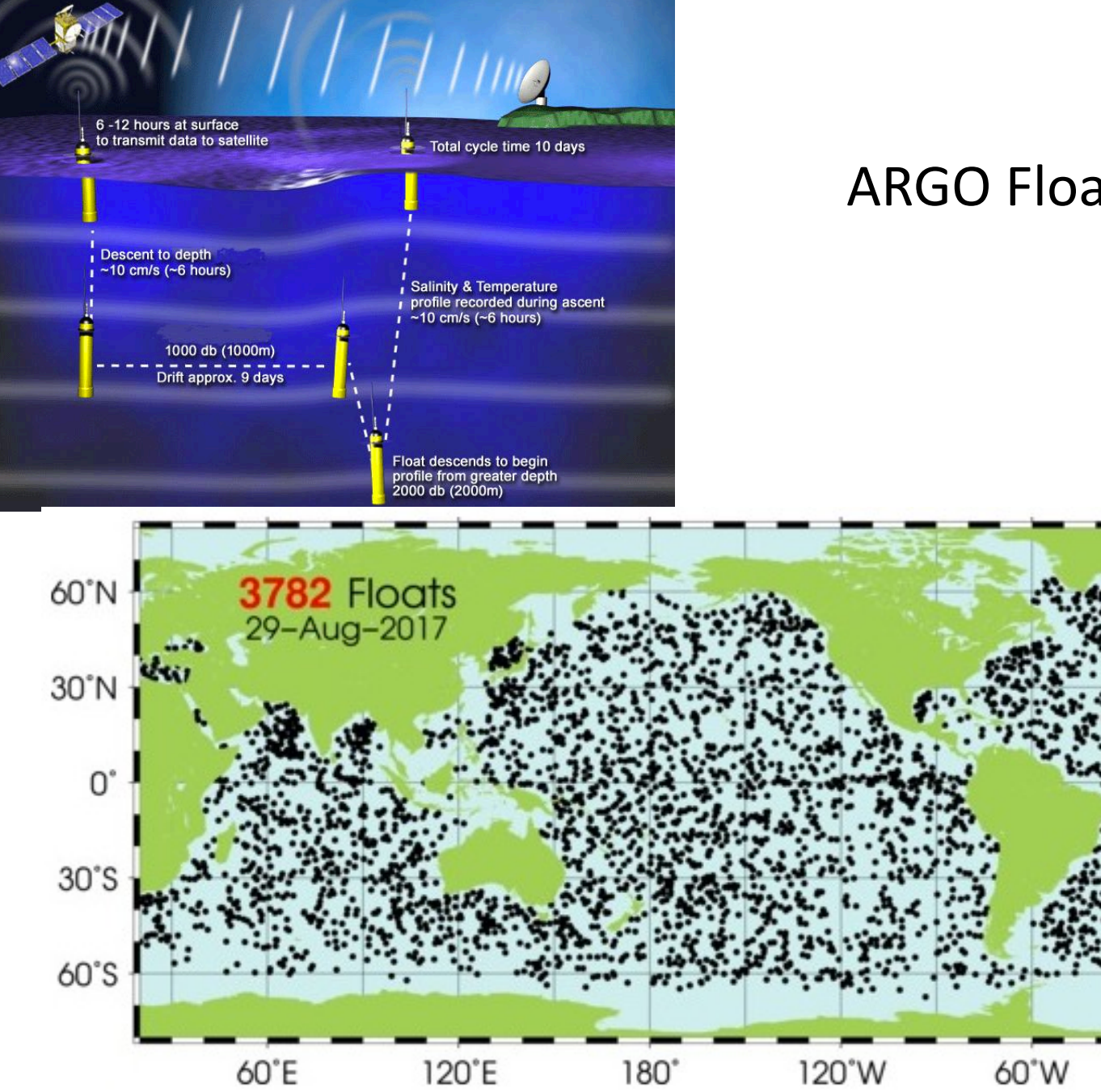

#### **ARGO Floats**

0

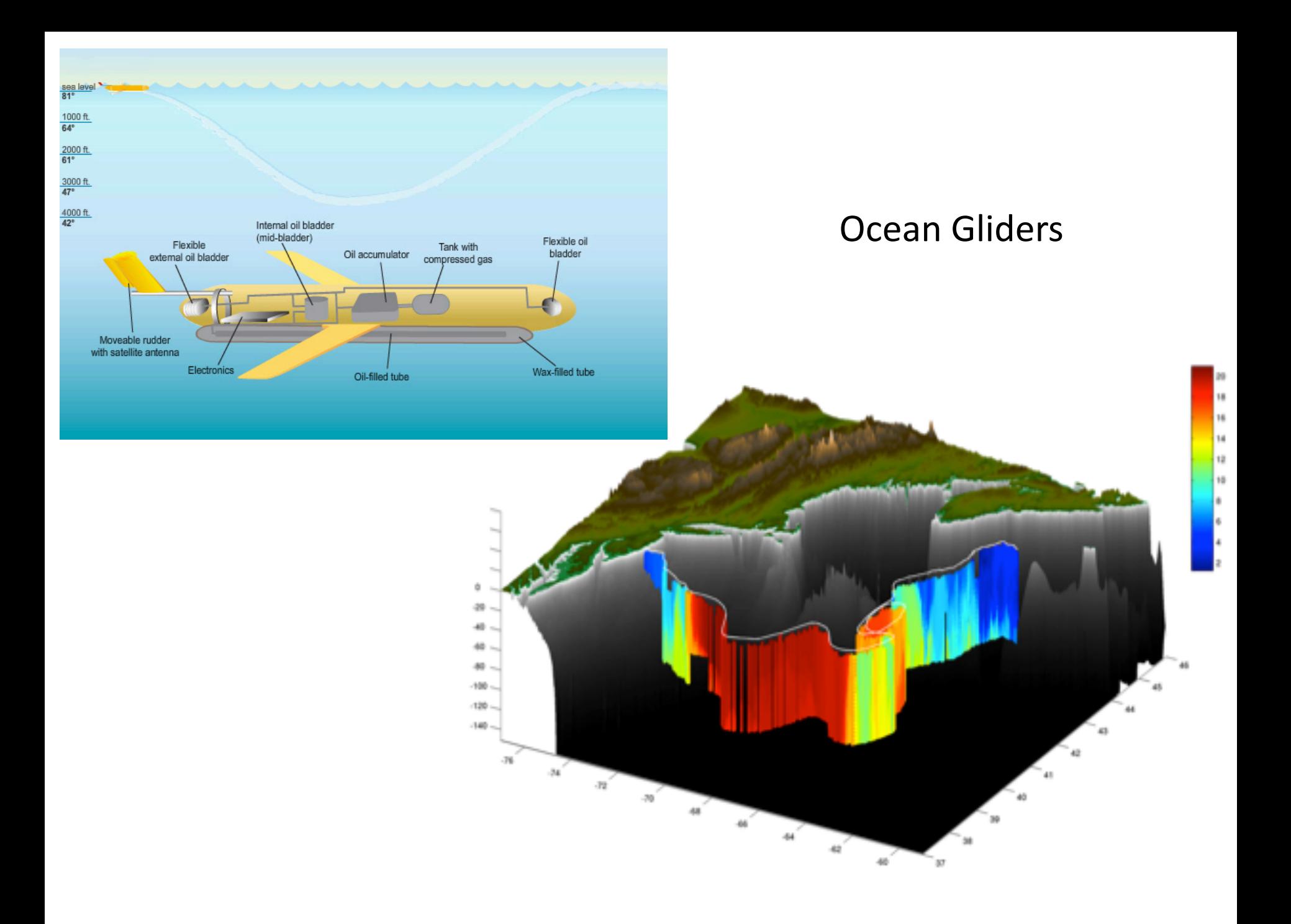

# *Keep in Mind … the General Probabilistic Solution*

The Hierarchical Bayesian Model:

$$
p(x_{1:T}, \theta \mid y_{1:T}) \propto p(y_{1:T} \mid x_{1:T}, \theta) \cdot p(x_{1:T} \mid \theta) \cdot p(\theta)
$$

 $x_{1:T} = (x_1, \ldots, x_T)$  is the system state  $y_{1:T} = (y_1, \ldots, y_T)$  are the observations  $\theta$  are the dynamical model parameters where: 

- $p(x_{1:T}, \theta | y_{1:T})$  is our target distribution
- $p(y_{1:T} | x_{1:T}, \theta)$  is the conditional measurement distribution
- $p(x_{1:T} | \theta)$  is indentified with the numerical ocean model
- $\cdot$  *p*( $\theta$ ) is any prior information (from literature)

#### **Rely on sampling based solutions in practice**  $\rightarrow$

## *Aside: Common Simplifications\**

#### *(i) Determinis5c Numerical Model***:**

- System state is a deterministic function of the parameters.
- Yields optimization problem (wrt likelihood or cost function)
- Most common large-scale DA approach: variational DA
- Parameters are often include initial (or boundary conditions)

#### *(ii) Parameters are Fixed and Known***:**

- State estimation via filtering (and smoothing)
- Sample based solutions for nonlinear and non-Gaussian problems rely on sequential Monte Carlo methods (e.g. particle filter)

\*You'll see these later 

*General Computational Solution: Particle MCMC*  for  $k = 1$  to m

Generate candidate  $\boldsymbol{\theta}^* = \boldsymbol{\theta}^{(k)} + \boldsymbol{\varepsilon}$ 

Run particle filter to determine  $\{x_{t}^{*}\}\$  for  $\boldsymbol{\theta}^{*}$ Evaluate likelihood  $L(\theta | y_{1:T}) \propto \prod_{t=1}^T \left| \sum_{t} p(y_t | x_{t|t}^*) \right|$ *k*=1  $\left(\sum_{l}^{n} p(y_t | x_{t|t}^*)\right)$ ⎝  $\left(\sum_{t=1}^{n} p(y_t | x_{t|t}^*)\right)^{n}$  $\overline{y}$ ⎟ Do Metropolis-Hastings accept/reject step Compute the acceptance probability:  $\alpha =$  $L(\theta^*$  |  $y_{_{1:T}})$  $D$ raw *u* ∼*U*(0,1)  $L(\theta^{k-1} | y_{1:T})$ 

If  $min(1,\alpha) \geq u$  then  $\theta^k = \theta^*$ ,

else  $\theta^k = \theta^{(k-1)}$ 

**end (for k)** 

 $\rightarrow$  yields sample drawn from target  $p(x_1, \theta | y_1, \theta)$ 

*Computational Solution: Particle MCMC*  for  $k = 1$  to m Generate candidate  $\boldsymbol{\theta}^* = \boldsymbol{\theta}^{(k)} + \boldsymbol{\varepsilon}$ Run particle filter to determine  $\{x_i^*\}$  for  $\theta^*$ Evaluate likelihood  $L(\theta | y_{1:T}) \propto \prod_{t=1}^T \left| \sum_{t} p(y_t | x_{t|t}^*) \right|$ *k*=1  $\left(\sum_{t=1}^{n} p(y_t | x_{t|t}^*)\right)$ ⎝  $\left(\sum_{t=1}^{n} p(y_t | x_{t|t}^*)\right)$  $\overline{A}$ ⎟ Do Metropolis-Hastings accept/reject step Compute the acceptance probability:  $\alpha =$  $L(\theta^*$  |  $y_{_{1:T}})$  $D$ raw *u* ∼*U*(0,1)  $L(\theta^{k-1} | y_{1:T})$ If  $min(1,\alpha) \geq u$  then  $\theta^k = \theta^*$ , else  $\theta^k = \theta^{(k-1)}$ 

**end (for k)** 

*Computational Solution: Particle MCMC*  for  $k = 1$  to m Generate candidate  $e^* - e^{(k)} + e^*$ Run particle filter to determine  $\{x_{\text{tl}}^*\}$  for  $\theta^*$ Evaluate likelihood  $L(\theta | y_{1:T}) \propto \prod_{t=1}^T \left| \sum_{t} p(y_t | x_{t|t}^*) \right|$ *k*=1  $\sum_{t=1}^{n} p(y_t | x_{t|t}^*)$ ⎝  $\sum_{t=1}^{n} p(y_t | x_{t|t}^*)$  $\overline{y}$ ⎟ Do Metropolis-Hastings accept/reject step Compute the acceptance probability:  $\alpha =$  $L(\theta^*$  |  $y_{_{1:T}})$  $D$ raw *u* ∼*U*(0,1)  $L(\theta^{k-1} | y_{1:T})$ If  $min(1,\alpha) \geq u$  then  $\theta^k = \theta^*$ , else  $\theta^k = \theta^{(k-1)}$ 

**end (for k)** 

The particle filter is the "engine" for sample based estimation in time dependent systems

## *Particle Filter Schematic: Sequential State Estimation*

Single stage transition of system from time *t-1* to time *t*

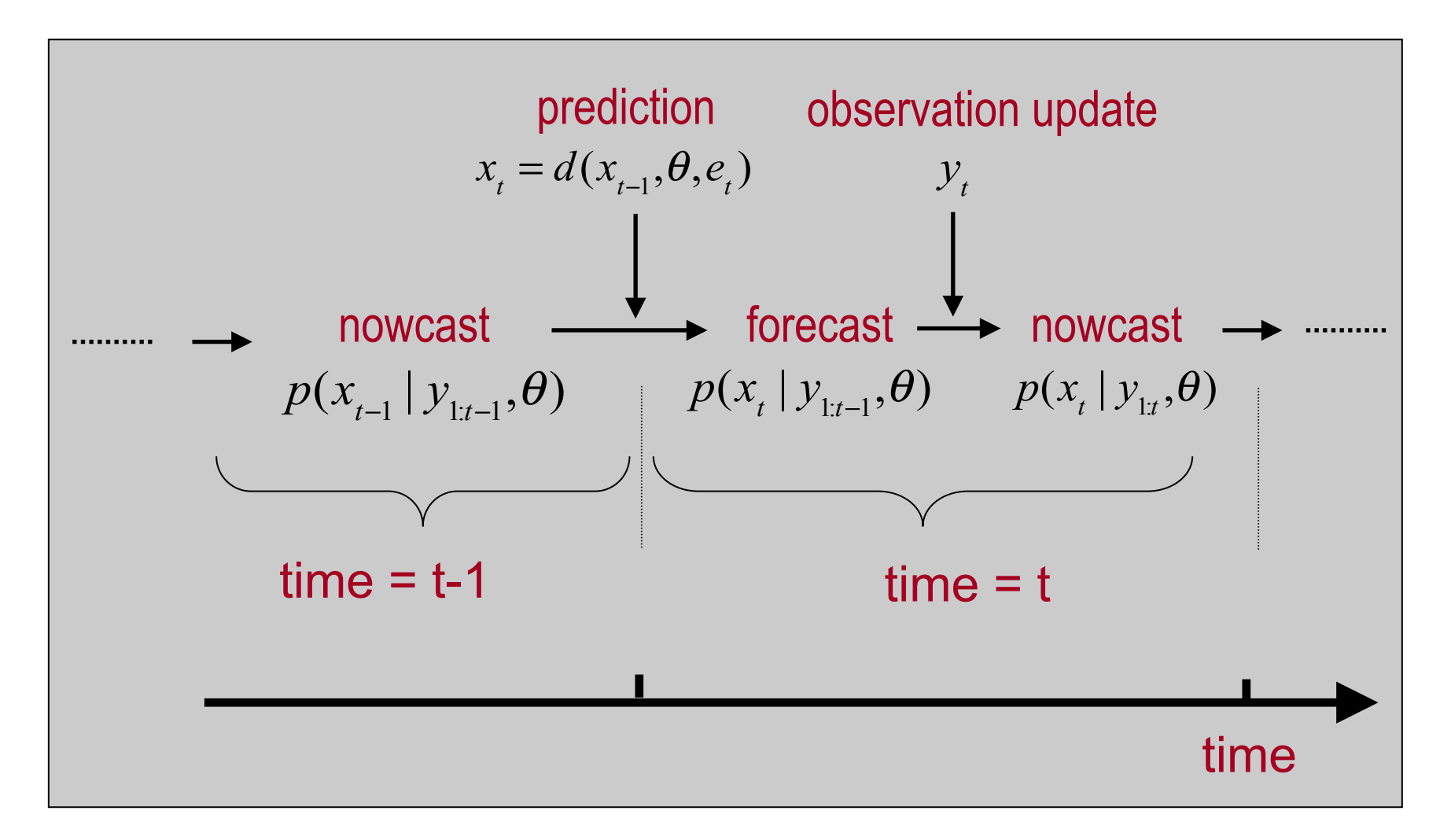

## *Basic Particle Filter:Sequential Importance Resampling*

#### for  $t = 1$  to  $T$

- (a) Prediction: generate sample  $\{x_{\text{th-1}}^{(i)}\}$  following  $p(x_t | y_{1:t-1}, \theta)$  $x_{\textit{tlt}-1}^{(i)} = d(x_{\textit{t}-1|\textit{t}-1}^{(i)}, \theta, e_{\textit{t}}^{(i)})$  for  $i = 1,...,n$
- (b) Observation update: Using newly available observation *yt*

Generate sample  $\{x_{t}^{(i)}\}$  from  $p(x_t | y_{1:t}, \theta)$ 

- $w_t^{(i)} \propto p(y_t | x_{t|t-1}^{(i)}, \theta)$  for  $i = 1,...,n$
- resample with replacement from  $\{x_{t|t-1}^{(i)}\}$  using weights  $w_t^{(i)}$

 $\rightarrow$  yields  $\{x_{\text{tl}}^{(i)}\}$ 

end (for t)

*Note: there are lots of other (better) particle filtering algorithms* 

# *Bottleneck for High Dimensional Applications NUMERICAL MODELS ARE COMPUTATIONALLY EXPENSIVE*

Sample size required for particle filter to work is exponential in *effective* dimension of problem; this which is set by dimension of state and the observations (Bickel et al. 2008)

#### **Practical Issue:**

*small* ensembles must represent a *large* state space

*TWO STRATEGIES:* 

1. Approximate the **Observation update** 

(so small ensembles work better)

**2. Approximate the Prediction step** 

(so we can generate bigger ensembles)

## Approximating the Observation Update Step

# *(1) An Alternative Observation Update: the Ensemble Kalman Filter*

**IDEA**: Instead of doing weighted resampling for observation update (like SIR based particle filter), instead use Kalman filter updating:

$$
\tilde{x}_{\text{tl}}^{(i)} = x_{\text{tlt-1}}^{(i)} + K(y_{t}^{(i)} - Hx_{\text{tlt-1}}^{(i)}), \quad i = 1,...,n
$$
\nwhere:  $y_{t}^{(i)} = y_{t} + v_{t}^{(i)}, \quad i = 1,...,n$  and  $K = PH^{T} (HPH^{T} + R)^{-1}$ 

# *(1) An Alternative Observation Update: the Ensemble Kalman Filter*

**IDEA**: Instead of doing weighted resampling for observation update (like particle filter), instead approximate it with Kalman filter updating:

$$
\tilde{x}_{tl}^{(i)} = x_{tlt-1}^{(i)} + K(y_t^{(i)} - Hx_{tlt-1}^{(i)}), \quad i = 1,...,n
$$
\nwhere:  $y_t^{(i)} = y_t + v_t^{(i)}, \quad t = 1,...,n$  and  $K = PH^T (HPH^T + R)^{-1}$ 

### **The most common approximation for inference** *in large-scale dynamical systems*

- "Works" for large systems (with a couple of fixes: localization, variance inflation).
- Easy to implement.
- "Breaks" under strong nonlinear, non-Gaussianity.

## *Results EnKF: Ensemble Mean*

Particulate Organic Nitrogen

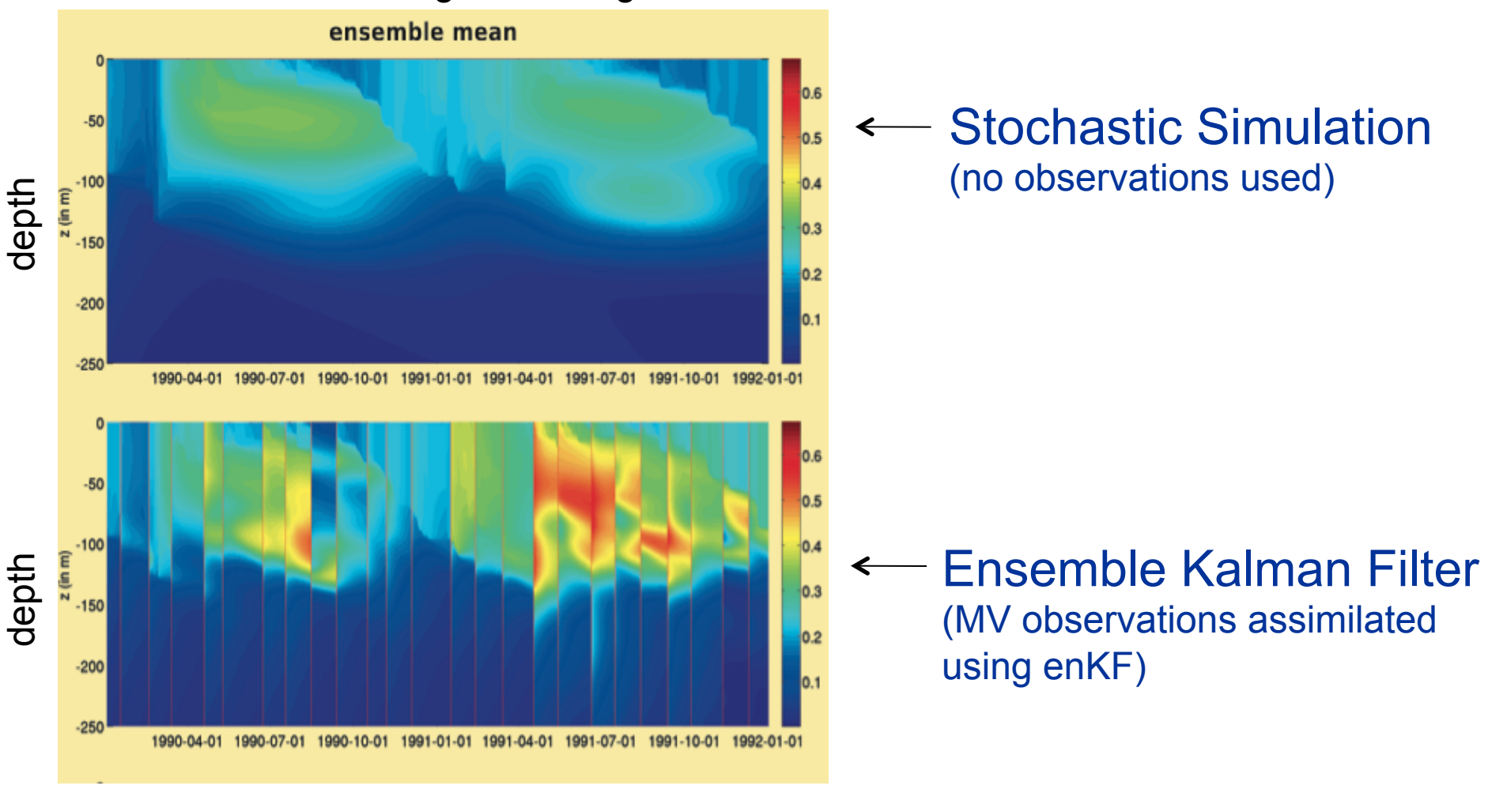

time

\* assimilated state variables: particulate organic N, dissolved inorganic N,, chloropyhll, oxygen

## *Results EnKF: Ensemble Std Dev*

Particulate Organic Nitrogen

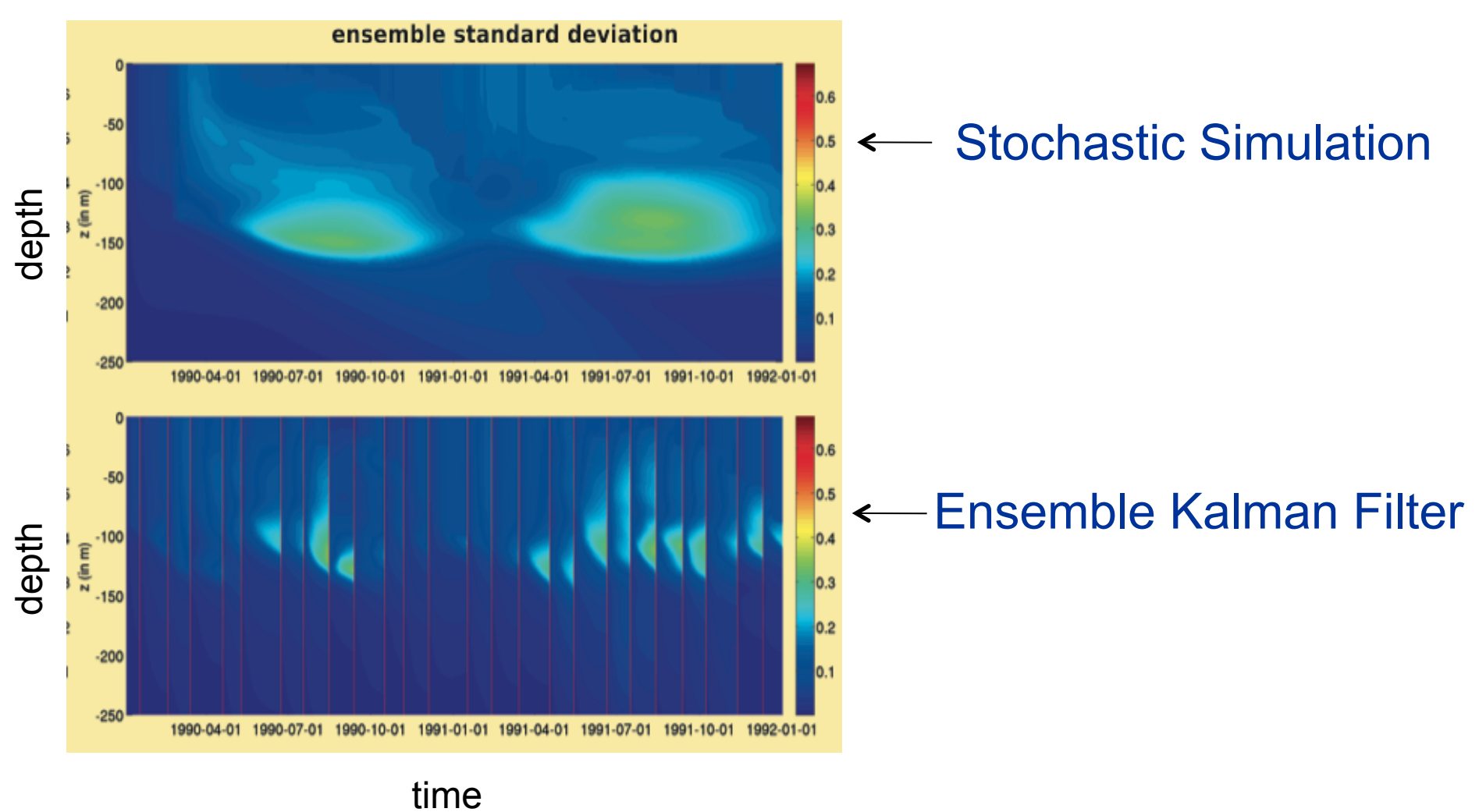

\* assimilated state variables: particulate organic N, dissolved inorganic N,, chloropyhll, oxygen

# *(2) An Alternative Observation Update: Approximate Bayesian Computation:*

*Problem:* Likelihood 'hard to formulate'. Measurement distribution includes: instrument error, environmental variation, errors of representativeness, etc

**Approach:** Replace likelihood with scalar distance metric.

**Benefit:** Eliminates sample impoverishment in particle filter. Allows for use of small sample sizes.

#### *EXAMPLE*

For image comparision, we used *Adaptive Grey Block Distance to* measure discrepancy between *model predicted spatial field* and the *observed* one.

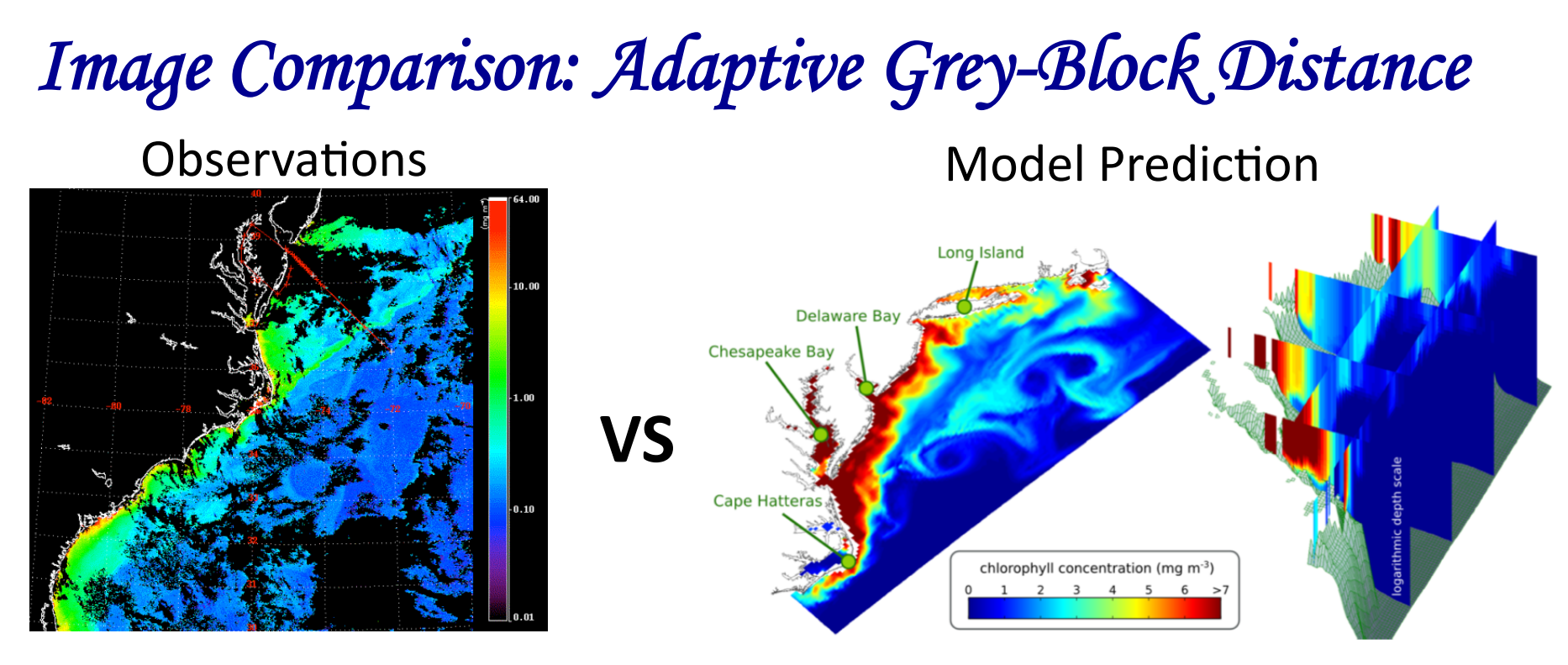

*Issues addressed:* missing values, mis-alignment/registration errors, scale dependence

#### *Applica5on***:**

- State estimation using 3-D ocean model. AGBD replaced likelihood in particle filter (used for resampling weights)
- Application proved successful (not shown) and with small ensembles (<100)

# Approximating the Prediction Step

# *Approximating the Dynamical Model : Emulators*

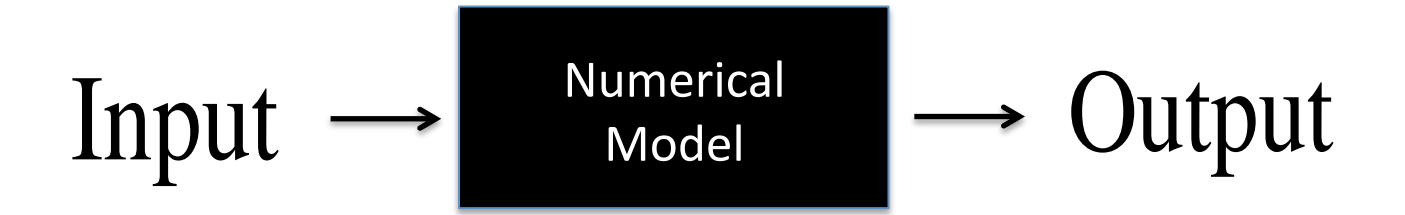

*Idea:* Approximate *targeted aspects* of a computationally costly numerical model (a **simulator**) with an efficient 'statistical' model (an **emulator**\*) 

#### *Approach:*

- (1) Identify inputs and outputs of interest
- (2) Run selected input/output simulations with simulator (experimental design aspect)
- (3) Build an emulator from input/output data
- (4) Apply it to your inference problem!

\* simplest emulator is coarse-resolution numerical model with simplified dynamics

# *(1) An Emulator for Parameter Estimation*  **(for Deterministic Dynamics)**

**GOAL:** Estimate biological ocean state in mid-Atlantic Bight using: (1) *Data:* Satellite observations,

(2) *Model:* Deterministic 3-D ocean biogeochemical model

**Input:** two selected 'independent' biological parameters.

*Output*: discrepancy metric, i.e. the AGB distance between model predicted surface field and satellite observations.

#### Application:

- build a statistical emulator using specified input/output simulations
- estimate seasonal evolution of the two parameters by minimizing the discrepancy metric.

## *Polynomial Chaos Emulator*

$$
f(x,t,\theta) = \sum_{k=0}^{k_{\text{max}}} a_k(x,t) \phi_k(\theta) + \varepsilon_{\text{trunc}}(\theta) \quad \text{where:}
$$

 $\theta$  : inputs

 $f(x,t,\theta)$ : outputs  $a_k(x,t)$ : expansion coefficents  $\phi_k(\theta)$ : basis functions  $\varepsilon_{true}(\theta)$ : truncation error

#### **Note:**

- Assumptions about  $p(\theta)$  determine which polynomial basis to use
- The polynomial basis and order determines the *n* design points.
- Mean and Variance of output are given by:

$$
E\{f(x,t,\theta)\} = a_0(x,t), \quad \text{var}\{f(x,t,\theta)\} = \sum_{k=1}^n a_k^2(x,t)
$$

## *Results: Seasonal co-evolution of the 2 parameters*

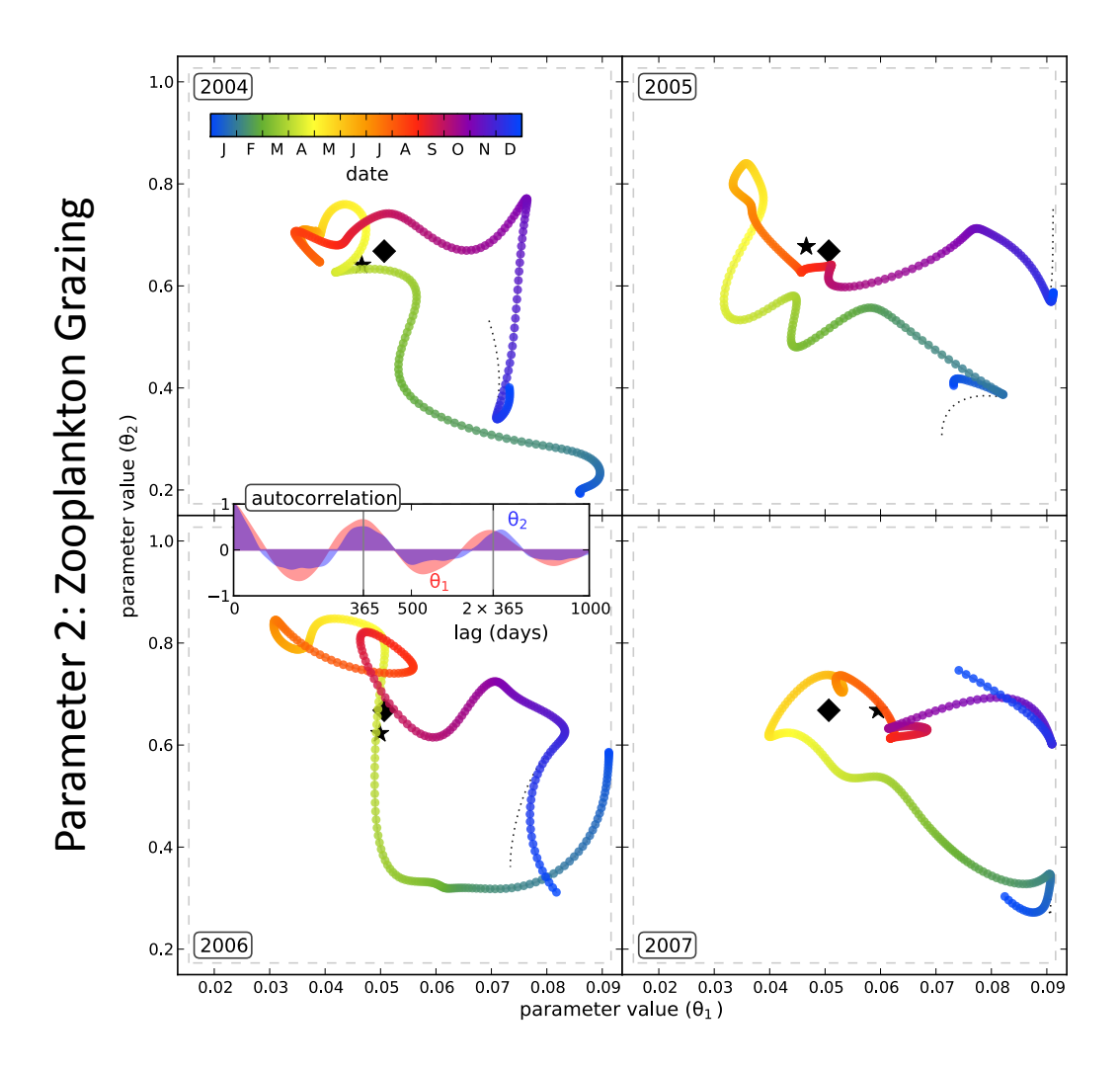

Parameter 1: Phytoplankton Growth

# *(2) An Emulator for Particle Filtering*  **(Stochastic Dynamics)**

*Rationale:* the one-step-ahead state prediction  $(x_{t-1}$  to  $x_t$ ) is a key quantity for SSMs

*Idea:* Replace numerical model prediction with an emulator  $\rightarrow$  allow for computationally efficient sample generation

*Input:* system state at time t-1:  $x_{t-1}$ *Output:* system state at time t:  $x_t$ 

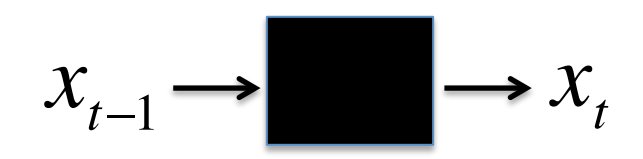

#### *Approach:*

(1) Emulate the state transition with copula-based MV distribution

(2) Use these approximate dynamics in particle filter/smoother

## *Building a Transition Density with Copulas*

• We want:  $x_t \sim p(x_t | x_{t-1}, \theta)$  - predictive/transition density • We have:  $x_t = d(x_{t-1}, \theta, e_t)$  - a numerical model to generate samples

**Idea**: create multivariate distributions using copulas ...

$$
p(x_t | x_{t-1}) = c_K(v_1, ..., v_K) \prod_{k=1}^K p(x_{t,k} | x_{t-1,1:K})
$$

- Used elliptical copulas (normal and t) to build the transition density
- **Numerical simulations yield CORRELATIONS and MARGINALS** *used to build the desired distribution* →

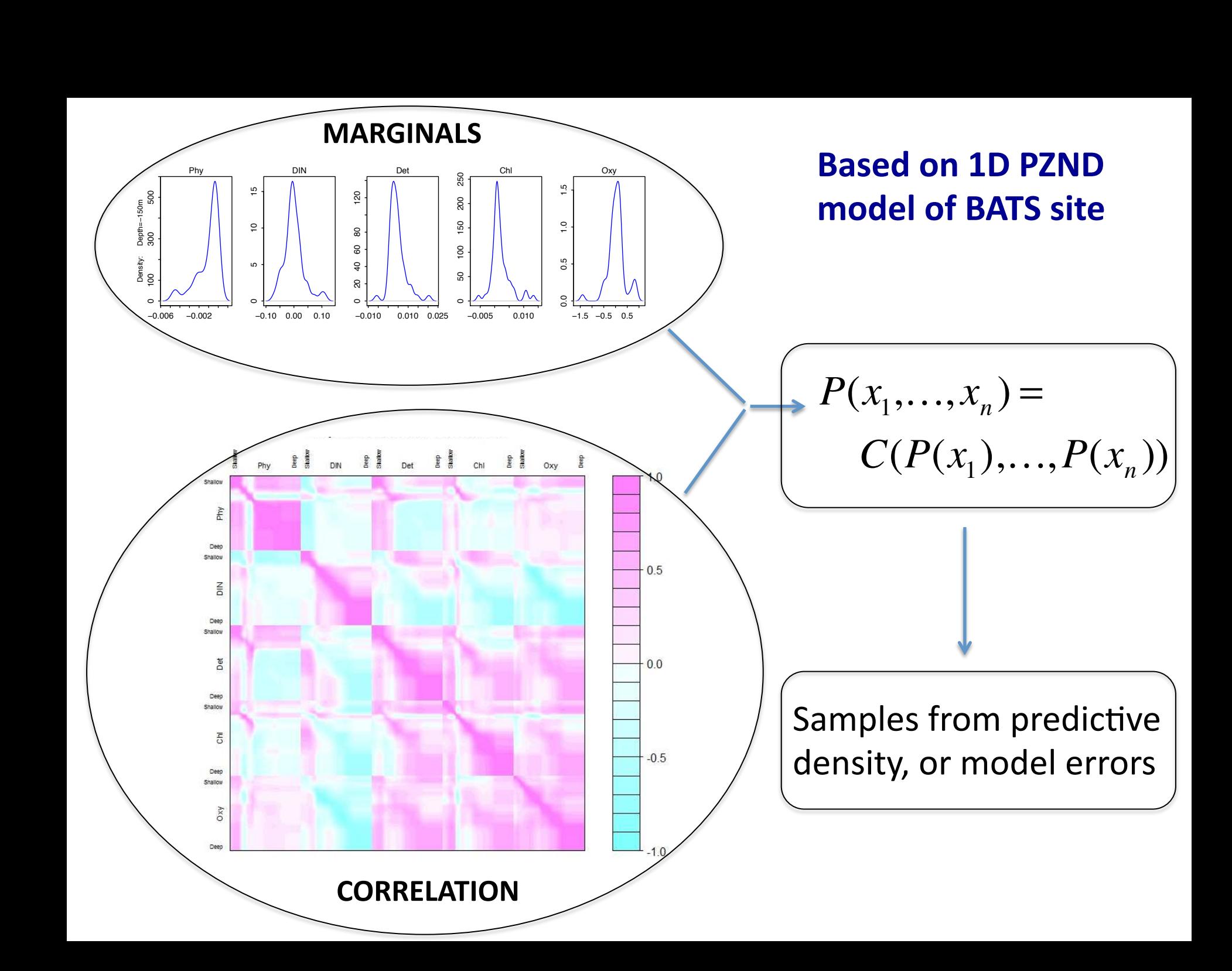

## *Results Sequential MC: Ensemble Mean*

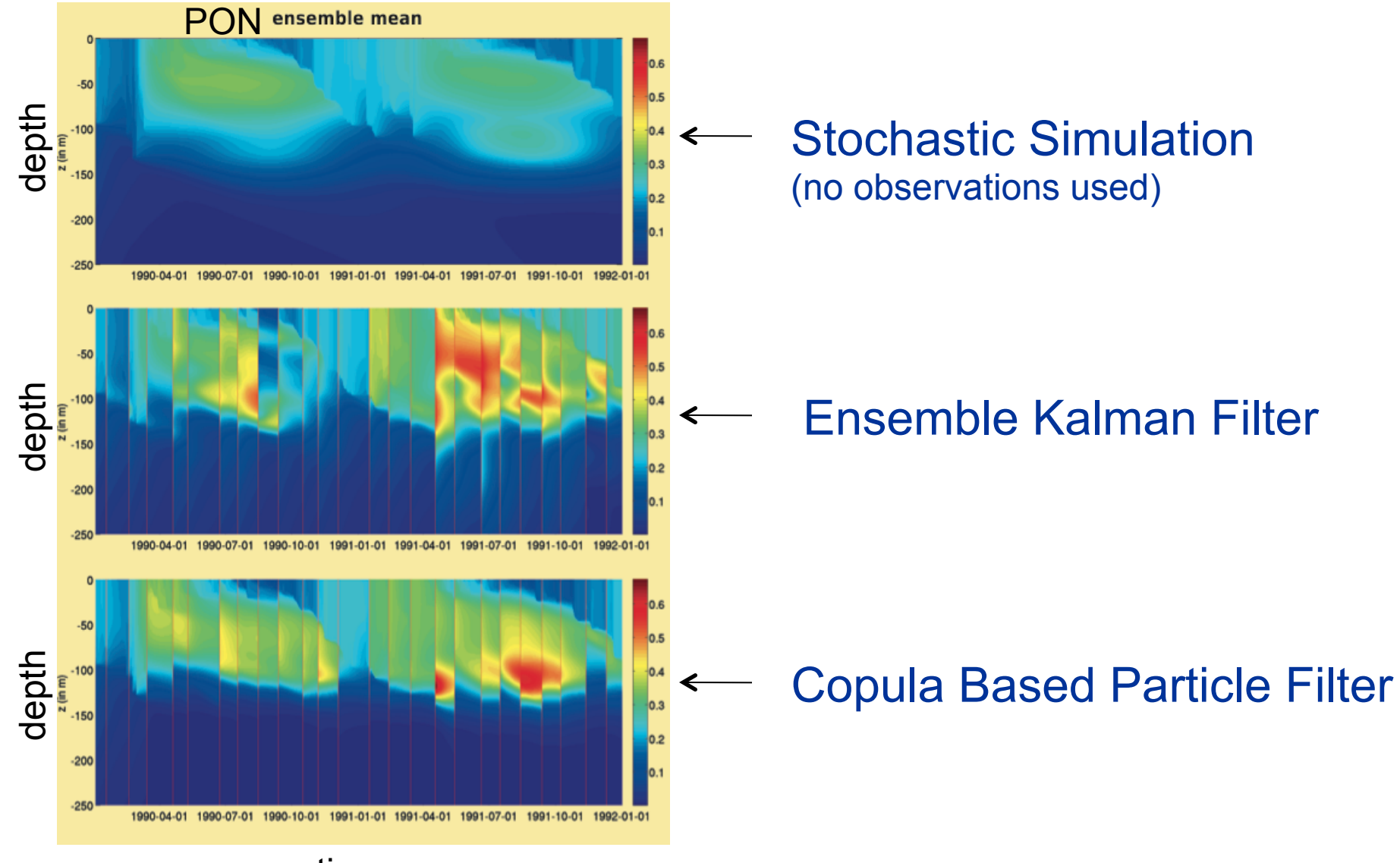

time

## *Results Sequential MC: Ensemble Std Dev*

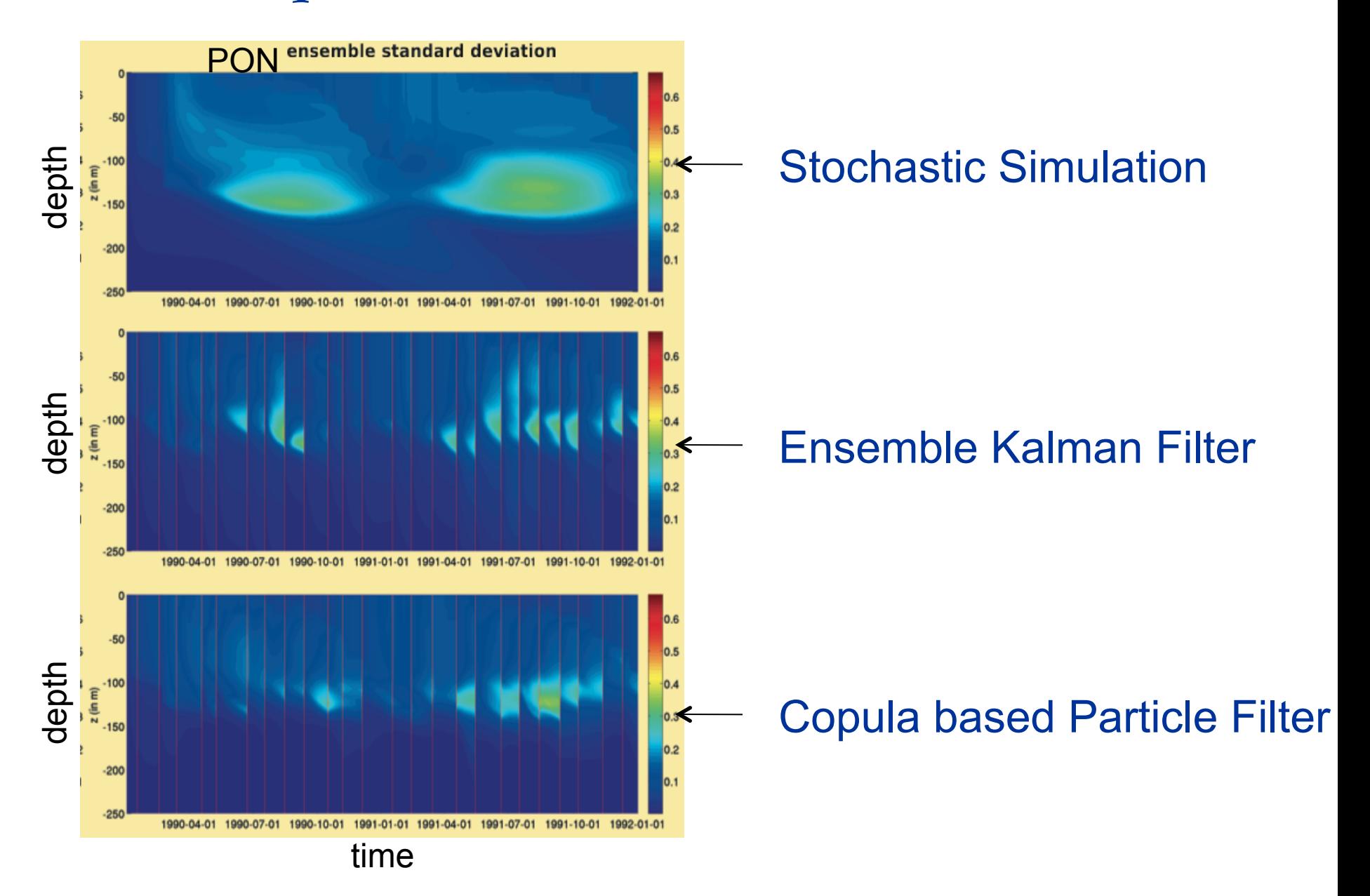

# *Concluding Remark*

Good approximations needed for estimation for realistic (high dimension, spatio-temporal) applications of State Space Models for Data Assimilation

General quidelines, but no easy ("one size fits *all") answer.* 

## **Questions/Comments/Concerns?**

*Challenges/Ideas* 

Small:  $<$ 10 Moderate: 10-100 High:  $>100$ 

Stochastic dynamics

Interpreting complex spatio-temporal observations  $-$  really hard with DA

Use subject matter specific numerical models. Otherwise no one will care. If so, big impact

Towards full Bayesian problems

Separate state and parameter estimation? Model calbration vs online prediction?

Characterizing model errors (ensemble simulations). Characterizing approximation errors

Characterizing measurement distributions: instrument error, errors of represenativess/change of support (point observation vs grid cell average)

Alternatives to sample based estimation? Functional, variational weak-constraint

Move beyond state and parameter estimation. Mainly in online prediction, some reconstruction. Want model selection, etc.

How to make most effective use of small samples?

## *Incorporating Emulator in Hierarchy*

The Hierarchical Bayesian Model with an emulator 'level':

$$
p(x_{1:T}, \tilde{x}_{1:T}, \theta \mid y_{1:T})
$$
  
\n
$$
\propto p(y_{1:T} \mid x_{1:T}, \tilde{x}_{1:T}, \theta) \cdot p(x_{1:T} \mid \tilde{x}_{1:T}, \theta) \cdot p(\tilde{x}_{1:T} \mid \theta) \cdot p(\theta)
$$

Would alter particle-MCMC algorithm as follows:

- particle filter now uses emulator approximation as proposal  $\rightarrow$  alter weight calculation
- M-H acceptance probability now uses of emulator error, rather than just likelihood ratio, in its calculation

Computationally more efficient, but would lose dynamical balances of basic (SIR) particle filter.

## *Adaptations of PF for Ocean DA for 3-D BGC*

**Alter the Likelihood function**: change its functional form, or inflate or alter the measurement error.

**Error Subspace:** confine stochasticity to parameters only. Dimension reduction.

**Use Fixed lag smoother,** Batch processing incorporate observations from multiple times into observation update. Robustness.

**Clever Proposal Distributions and look-ahead filters:** move beyond using "prior" (predictive density) as proposal, e.g. Use EnKF

# *Goal: Incorporating Emulator in Hierarchy*

The Hierarchical Bayesian Model with an emulator 'level':

$$
p(x_{1:T}, \tilde{x}_{1:T}, \theta \mid y_{1:T})
$$
  
\n
$$
\propto p(y_{1:T} \mid x_{1:T}, \tilde{x}_{1:T}, \theta) \cdot p(x_{1:T} \mid \tilde{x}_{1:T}, \theta) \cdot p(\tilde{x}_{1:T} \mid \theta) \cdot p(\theta)
$$

Would alter particle-MCMC algorithm as follows:

- particle filter now uses emulator approximation as proposal  $\rightarrow$  alter weight calculation
- M-H acceptance probability now uses of emulator error, rather than just likelihood ratio, in its calculation

Computationally more efficient, BUT do lose dynamical balances between prognostic variables inherent in basic (SIR) particle filter.

### *The Filtering Problem: State Estimation*

A single stage transition of the system for time *t-1* to *t* involves:

*Dynamic Model Prediction:* 

$$
p(x_t | y_{1:t-1}, \theta) = \int p(x_t | x_{t-1}, \theta) \cdot p(x_{t-1} | y_{1:t-1}, \theta) dx_{t-1}
$$

*Observation Update:* 

$$
p(x_t | y_{1:t}, \theta) = \frac{p(y_t | x_t, \theta) \cdot p(x_t | y_{1:t-1}, \theta)}{p(y_{1:t})}
$$

do for  $t=1$ , ..., *T*, given  $p(x_0)$  and  $y_{1:T} = (y_1, y_2, \ldots, y_T)$